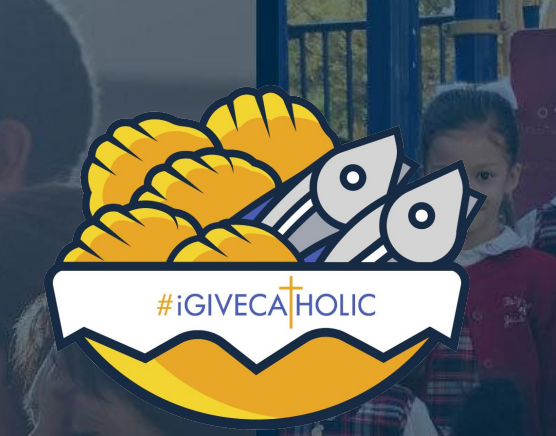

# **Office Hours: Session #5** November 10th, 2pm CT

### **#iGiveCatholic Prayer**

O Lord, giver of life, we know that all we are, and all we have are gifts from You.

We live in a world that celebrates consumption. But You call us to be good stewards of all You have entrusted to us.

> May this #GivingTuesday prompt us to gratitude and generosity, that brings nourishment to the hungry and hope to the hopeless.

We pray that #iGiveCatholic may be a miracle of loaves and fishes, where every gift shared lovingly from a grateful heart becomes bread for the multitudes, and the ordinary becomes extraordinary.

In this giving and receiving, may our hearts rejoice in You alone, who are Lord for ever and ever.

Amen

### **Introductions**

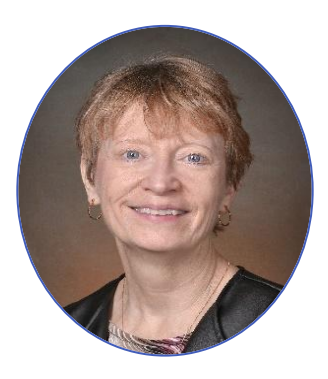

#### **#iGiveCatholic**

Julie Kenny National Program Director

# **GiveGab Team**

**Laryssa Hebert**

Senior Project Manager

#### **Merlin Komenda**

Project Coordinator

#### **Molly Petrie**

Customer Success Champion

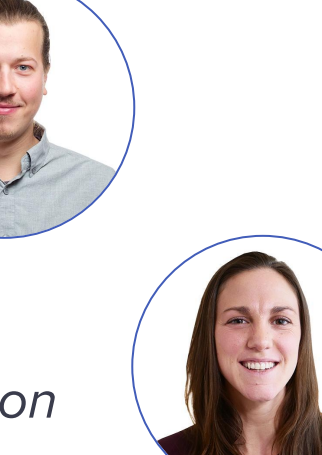

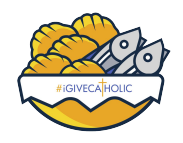

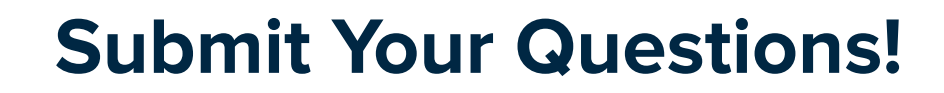

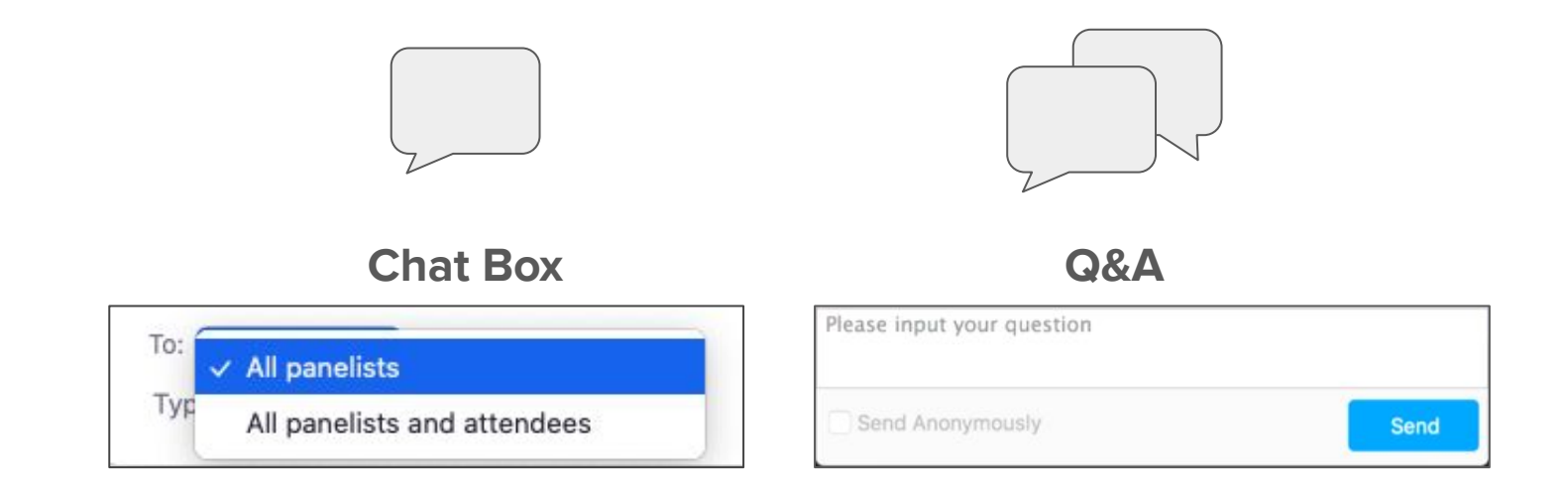

If you have questions or comments throughout our training, please write in using your Zoom webinar attendee panel.

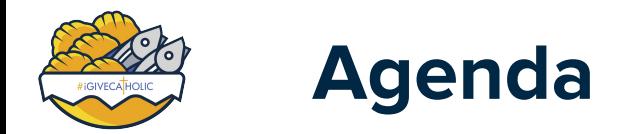

- Updates & Reminders
- What to expect with Advance Giving
	- #iGiveCatholic Reporting
- Preview of Upcoming "Site Phases"
- Prize Review
	- Adding a Prize
	- "Picking" a prize
- **Q&A Session**
- What's Next?

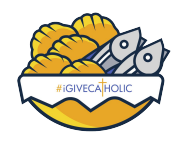

## **#iGiveCatholic Updates and Reminders**

- Registration Update: **2,379!**
	- PLEASE double check your organization type...lots of schools and parishes with "nonprofit ministry" as their organization type.
- 'Fiscally Sponsoring' some of your organizations?
	- If someone was verified that you do NOT want to sponsor, you can select **"No"** and allow them to collect their own funds. DO SO PRIOR TO NOVEMBER 16TH WHEN DONATIONS OPEN.
	- If an org is not donatable, and you do not sponsor them, their profile will not be visible on the site because we have no place to route the donations!
- Have a video for your home page? Email Laryssa or Merlin and cc Julie!

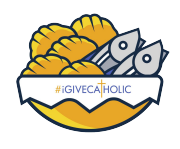

# **#iGiveCatholic Updates and Reminders**

- If you have not already, put your contact information in your landing page footer!!
- Resources in Diocesan Portal PDFs of Weekly E-blasts <https://www.igivecatholic.org/info/diocese-resources-internal>
- Cory gave presentation for Parish Excellence Summit about #iGiveCatholic and how parishes can use to rejuvenate development
	- [Schedule of talks](https://www.parishexcellence.com/summit-schedule)
	- [Website -](https://www.parishexcellence.com/summit) Registration required, but it is free for parishes
	- [Video](https://vimeo.com/476540788/eee4dd0f0e) about the summit

# **What to expect from Nov 16 - Dec 2**

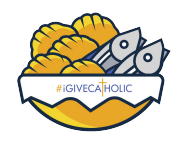

# **What to expect on November 16th**

- At midnight Eastern Time, donations will open for ALL participating organizations, regardless of time zone
	- Your site will look the same as it does now, but "Donate" buttons will now lead a donor to the donation form.
- Participant profiles can continue to be edited, though they should already be complete.
- If you need to update site copy on your home page, let us know!
- The open donation portal will roll right into the start of the Giving Day on December 1st.

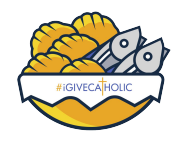

## **What to expect on December 1st**

- At midnight in your respective time zone, your leaderboards will appear!
	- In addition to your leaderboards, all other "stats"will also show. Home page scrolling ticker with donors, dollars and organizations, recent donor wall, and goals will go 'live' on profiles!
- Participant profiles can continue to be edited through the day
- If you need to update site copy on your home page, let us know!
- Online donations can continue to be processed on your site until 12AM Alaska Time

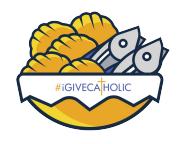

## **What to expect on December 2nd**

- Your leaderboards will continue to appear
- **● Offline cash/check gifts can continue to be added until midnight your local time.**
	- This means your leaderboard and home page totals will continue to update until those close!
- Participant profiles can be edited again to reflect updates
- If you need to update site copy on your home page, let us know!
- Online donations can continue to be processed on your site until 12AM Alaska Time

# **For Your Reference: Upcoming Site Phases Overview**

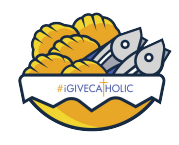

# **Site Phase - Giving Phase**

- [Giving Phase Preview](https://atlanta.igivecatholic.org/giving?preview=true) Dec. 1 @ 12am
- Stats/Leaderboards ON Dec. 1 @ 12am
- 3 places to "Search" (Cause, Location, Name)
- **Giving Site Copy**
- **Recent Gifts Wall**
- **Prizes Wall (if you have prizes)**
- Prizes Page (can be reveal sooner via your partner dashboard)
- Matches Page (available in Menu drop-down on Dec. 1 if orgs created Matches or Challenges)

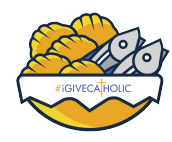

# **Upcoming Site Phases - Success Phase**

- [Success Phase Preview](https://atlanta.igivecatholic.org/success?preview=true) Dec. 2 @ 4am ET (or 12AM Alaska time)
- Stats/Leaderboards remain
- **Success Site Copy**
- Online Gifts stop counting towards the total
- Option to add offline donations will remain open through Dec. 2
- Maintain (1) Search Bar at top of site
- **Recent Gifts Wall**
- Prizes Wall (if applicable)

# **Diving Into Your Donor Reports!**

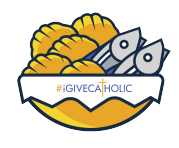

# **Where can I find the reports I need?**

- 1. Go to your [Partner Dashboard](https://www.givegab.com/giving_days/igc-national2020)
- 2. Click the **"Donations"** tab
	- a. Here, you will find ALL online and offline gifts logged by your participants, or your team (for instance, prize funds). Each gift has its own record
- 3. Search for a specific donation by email or name, OR filter by donation types
- 4. Export the CSV based on the filters you've selected (or a full report with no filters!) - a link to download the report will be emailed to you.

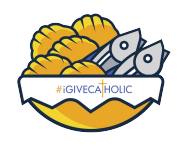

### **Where can I find the reports I need?**

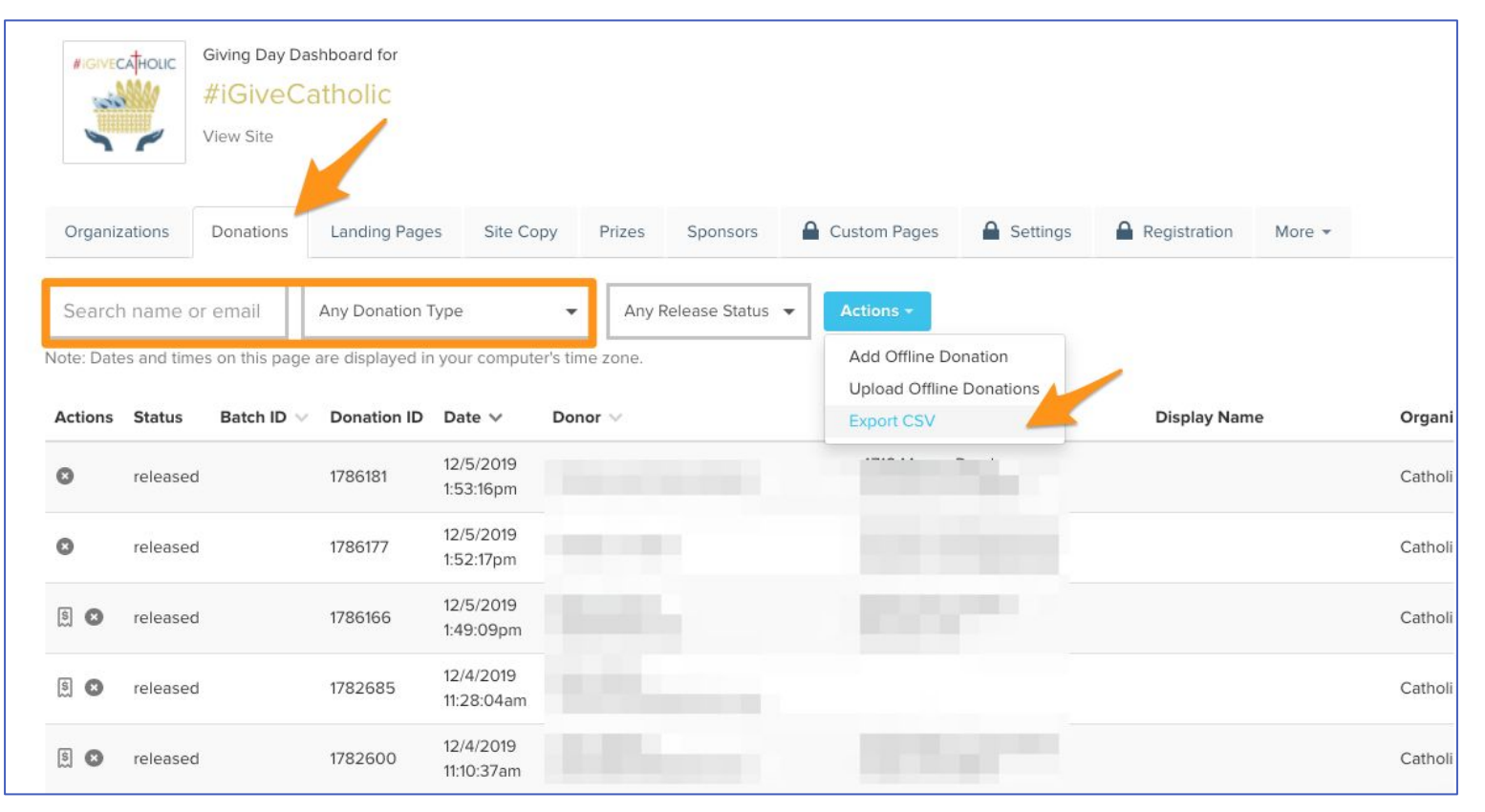

# **Where can I find the reports I need?**

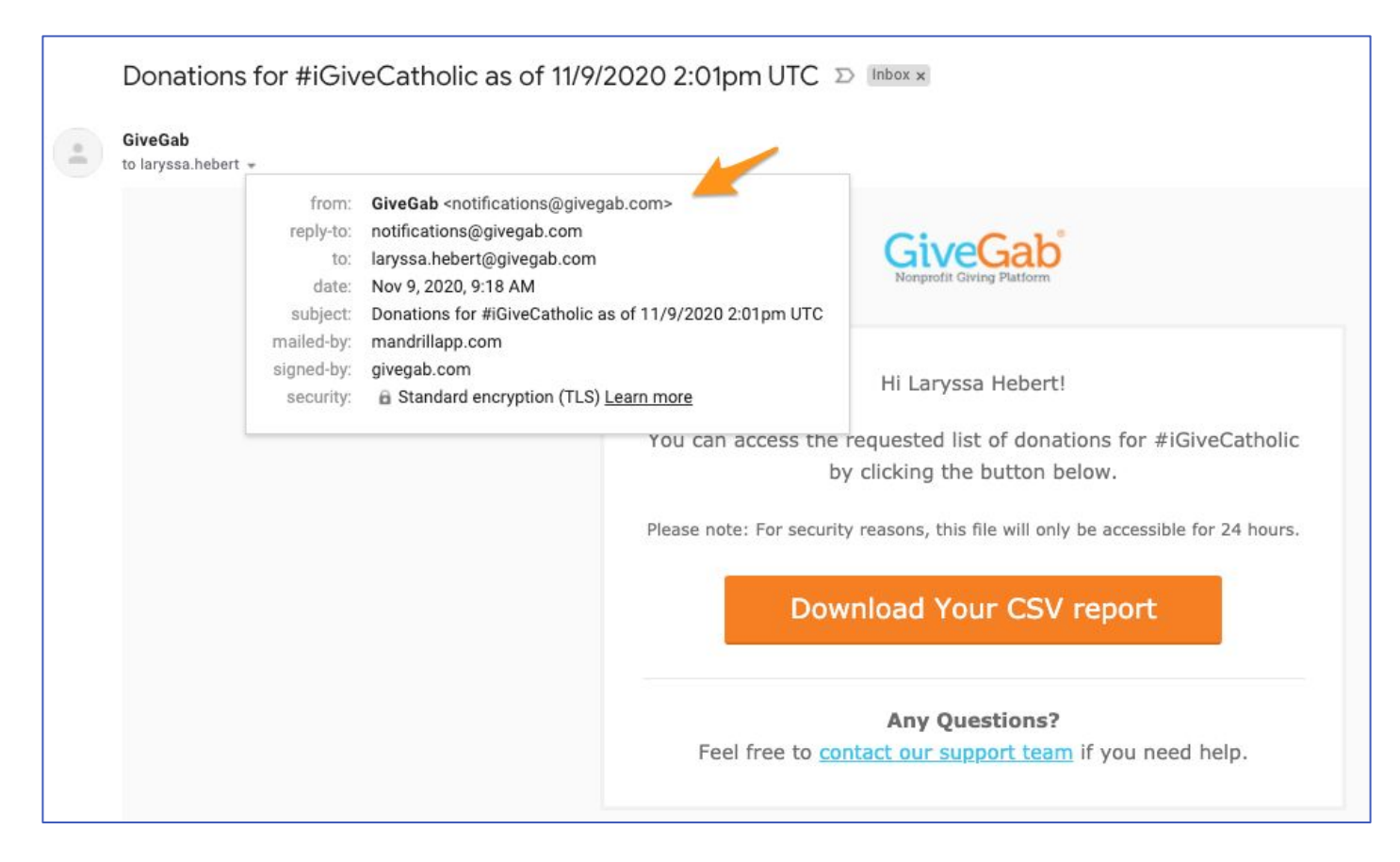

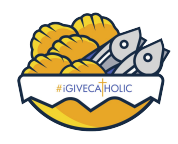

# **Understanding Your Reports**

- The donation report contains every record of every gift processed through your own Giving Day site, online & offline
- If distributing funds via check to your organization, how do you understand how much each organization should receive?
	- a. Download report
	- b. Sort by Organization Name
	- c. Find sum of "Payout Column" amounts for each organization
- **●** Sum of "Payout" column for all gifts should match the amount your organization has receive in total in your bank account

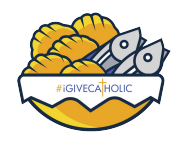

# **Understanding Your Reports - Key**

- Actions resend receipt
- *●* Status Released
- *●* Batch ID
- Donation ID GiveGab's unique ID assigned to that gift
- Date donation date (UTC in downloaded report)
- Donor donor record first/last name
- Donor Address address tied to that gift
- Display Name if donor chose custom display name
- Organization recipient org
- Campaign
- Fundraiser P2P fundraiser, if applicable
- $\bullet$  Fees Platform (4%), CC (2.2% + \$0.30 OR \$3.00 flat ACH)
- Covered fees? yes/no
- Amount Charged how much donor paid
- Payout Amount how much that org receives from gift

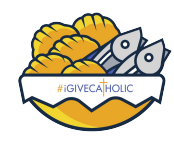

# **Understanding Your Reports - Key (cont'd)**

- Payout Date Date that donation was deposited (use to match against lump deposits)
- New donor? If the donor reported Yes/No for that gift
- Anonymous? **\*\*Level of anonymity selected by donor\*\***
- *●* Recurring
- Donor's Message Public comment left with gift
- DAF Info
- In Memory of/In Honor of was this gift dedicated to someone?
- Honoree Name if dedicated, name used
- Honoree Email if dedicated, email sent to
- Honoree Message if dedicated, message written
- Donation Type online/offline/offline prize/offline match
- Reponses to giving through a Will:
	- I'd like to be contacted yes/no
	- Please list organizations open text field

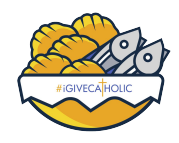

# **Helping Your Participants with Reporting**

- Organization reports contain the same information that you see, except if donor opts to be fully anonymous to group AND public.
- Sum of "Payout" column for all gifts should match the amount their organization has received in total
- Best Practices
	- **Do not send gift reports via email** not a secure method of transfer. Use [secure documents](https://www.givegab.com/giving_days/igc-national2020) section on dashboard!
	- #iGiveCatholic donors are your organizations' donors, not your arch/diocese/foundations'!

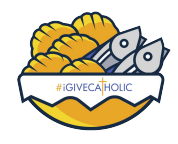

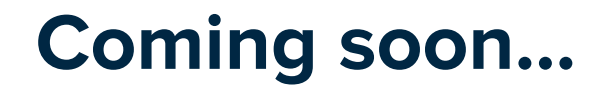

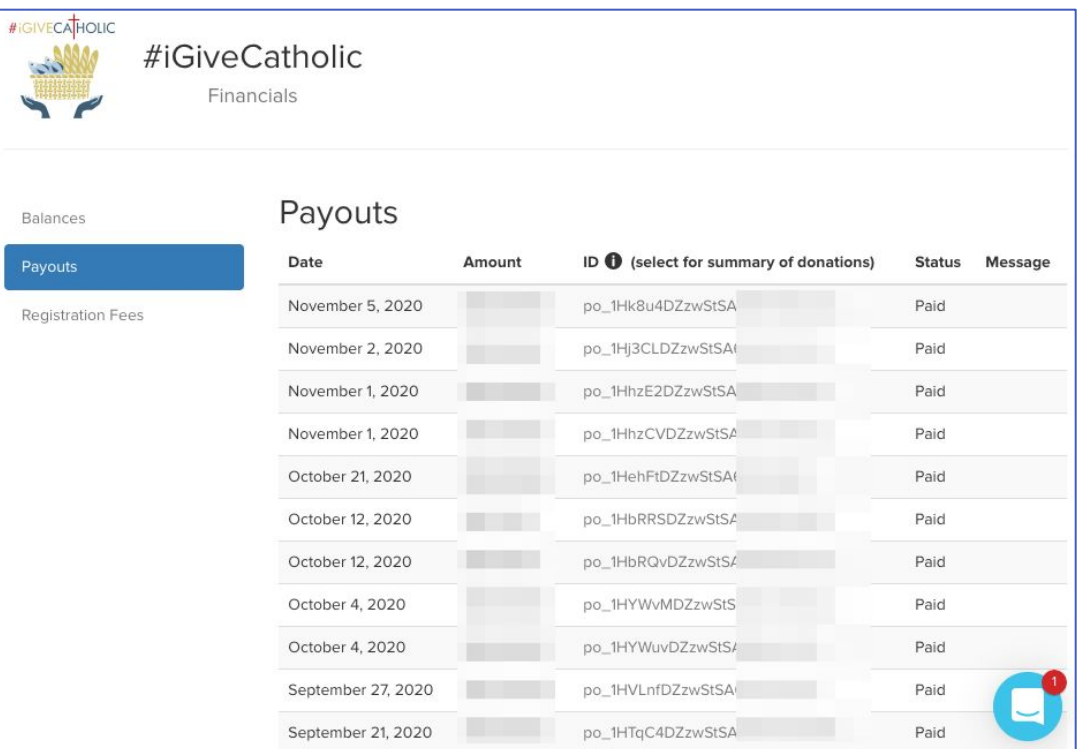

#### New "Financials" Reconciliation dash post-#GT

- This was built from the perspective of your accounting team, and will focus on the deposits.
- You will be able to select a deposit on the dashboard and see the gifts that comprise it

# **GiveGab Giving Day Prize Tool**

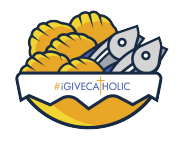

#### **Adding Your Prizes**

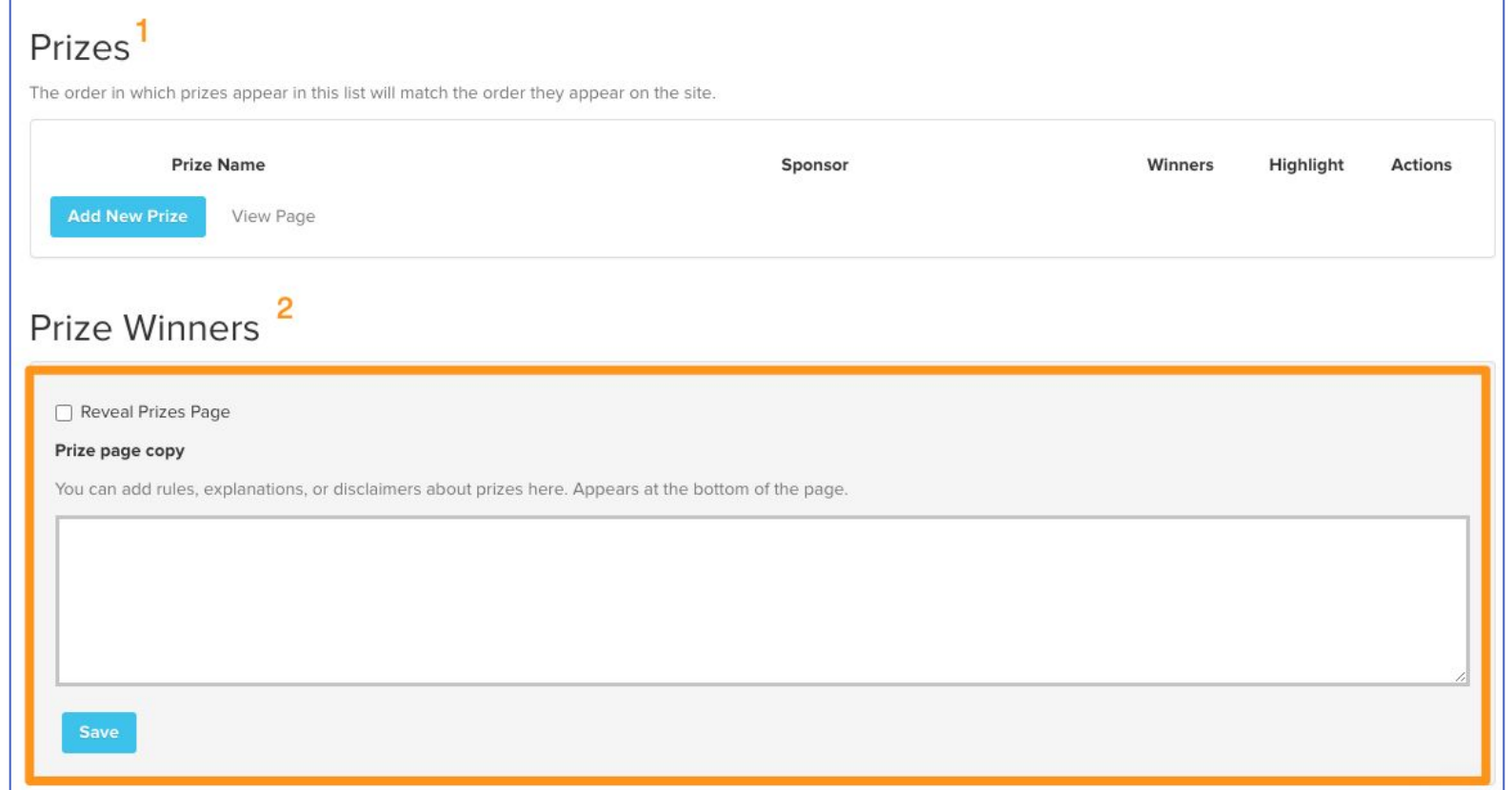

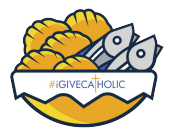

#### **Adding Your Prizes**

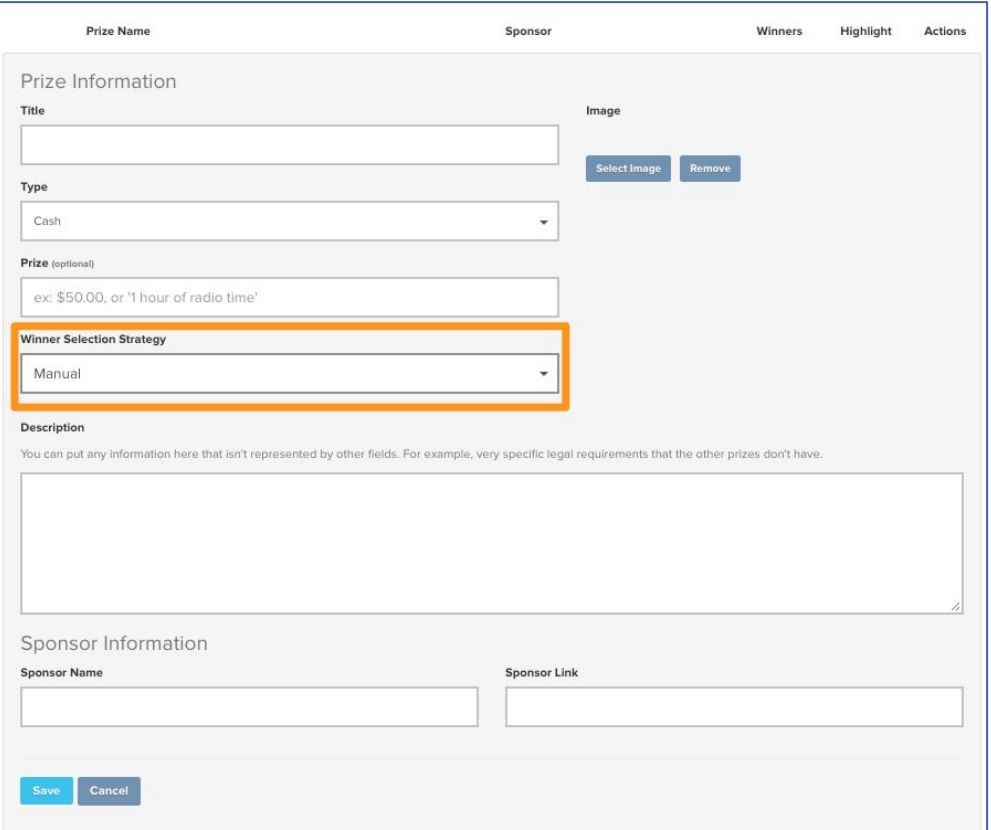

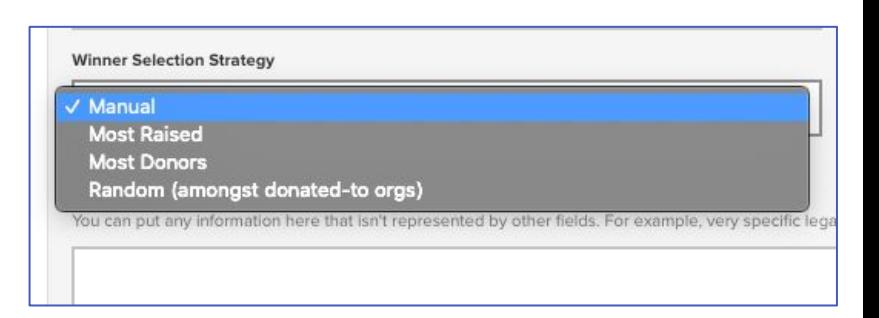

**Pro Tip:** Double check that you've selected the correct criteria (see above!)

If you plan to have prizes this year, feel free to reach out Laryssa and Merlin. We're happy to review your work!

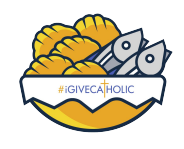

#### **Prizes Best Practices**

- **Rules** 
	- Give yourself a grace period for auditing/review prizes
	- Indicate eligibility of gifts using the prize description
	- Add Prize rules
		- Ex: Organizations can win a maximum of 2 prizes etc.

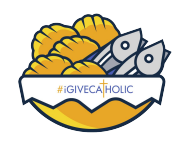

- Most Donors, Most Dollars, Random
	- a. Set up prize picker to provide list of ranking eligible organizations
	- b. Select winner
	- c. Award offline donation to that group (appear in their totals)
- Manual (external from platform's built-in prizes)
	- a. Select winner
	- b. Award offline donation to that group (appear in their totals)

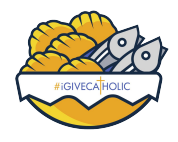

#### **Prize Winners**

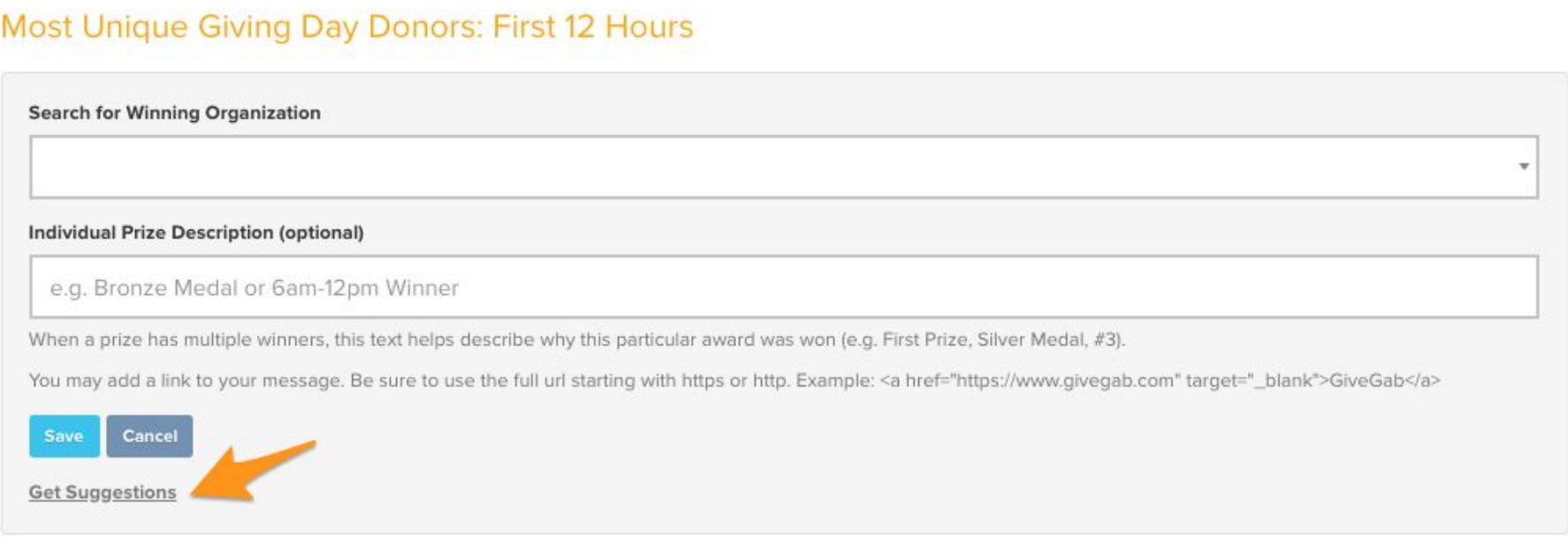

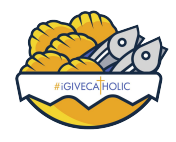

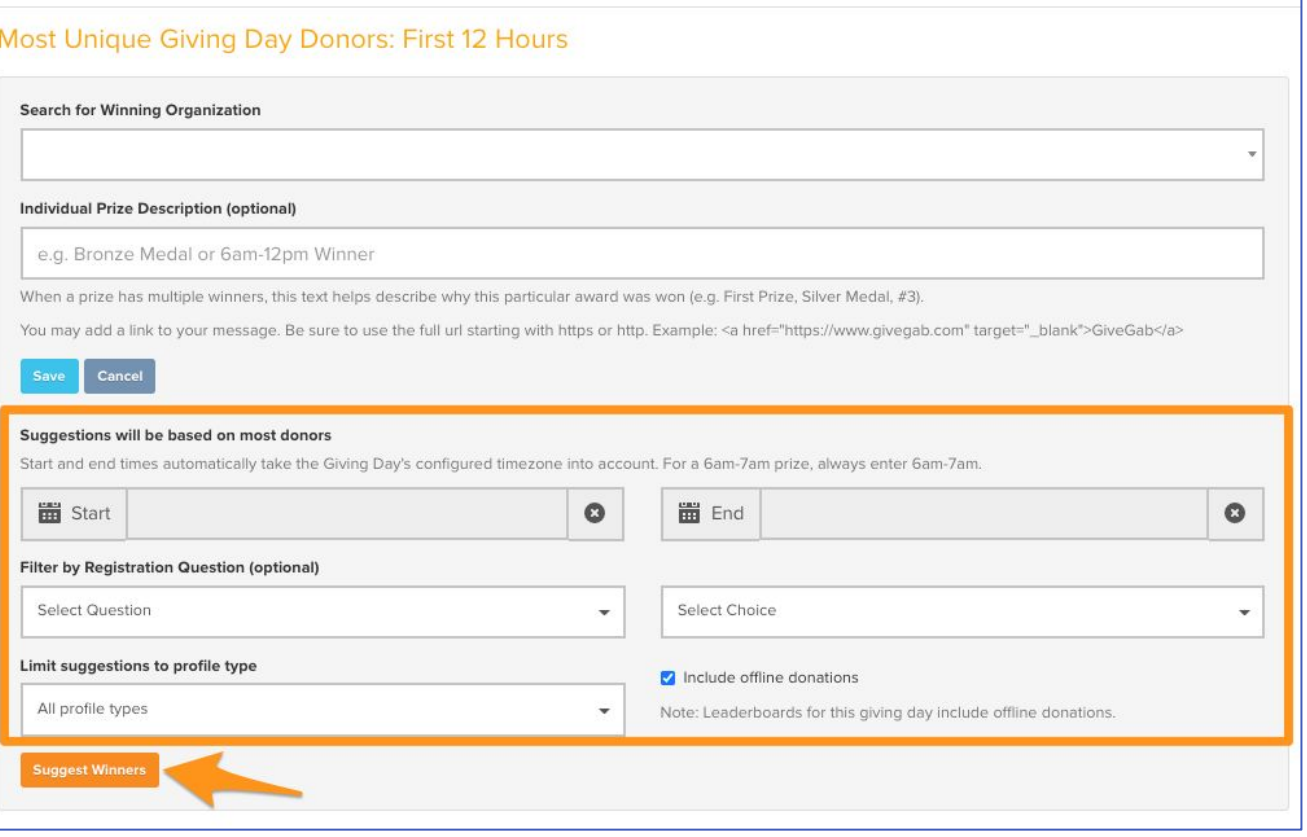

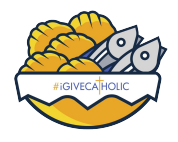

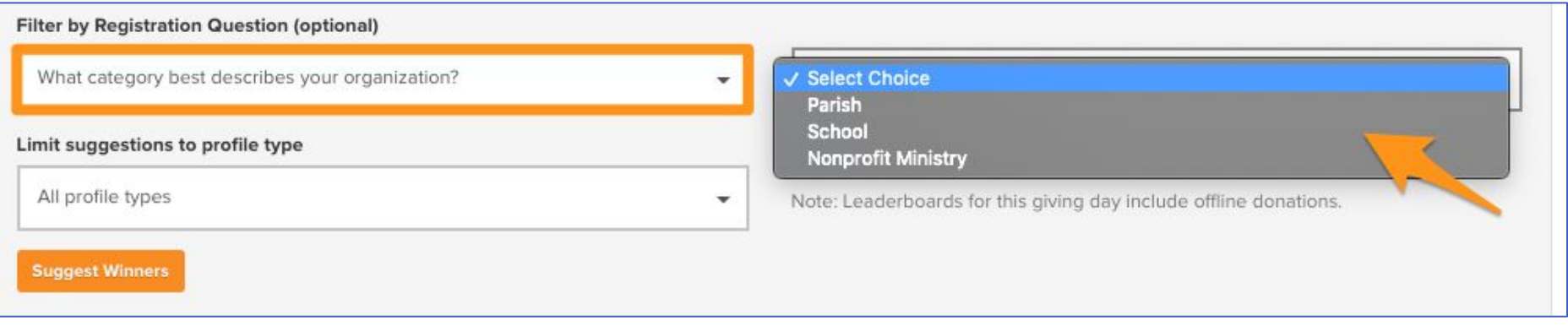

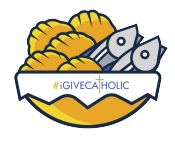

 $\mathbf{r}$ 

**Search for Winning Organization** 

Individual Prize Description (optional)

e.g. Bronze Medal or 6am-12pm Winner

When a prize has multiple winners, this text helps describe why this particular award was won (e.g. First Prize, Silver Medal, #3).

You may add a link to your message. Be sure to use the full url starting with https or http. Example: <a href="https://www.givegab.com" target="\_blank">GiveGab</a>

Cancel Save

Prize marked as "Manual" winner selection. No winner suggestions available.

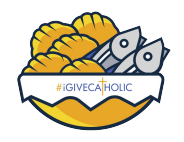

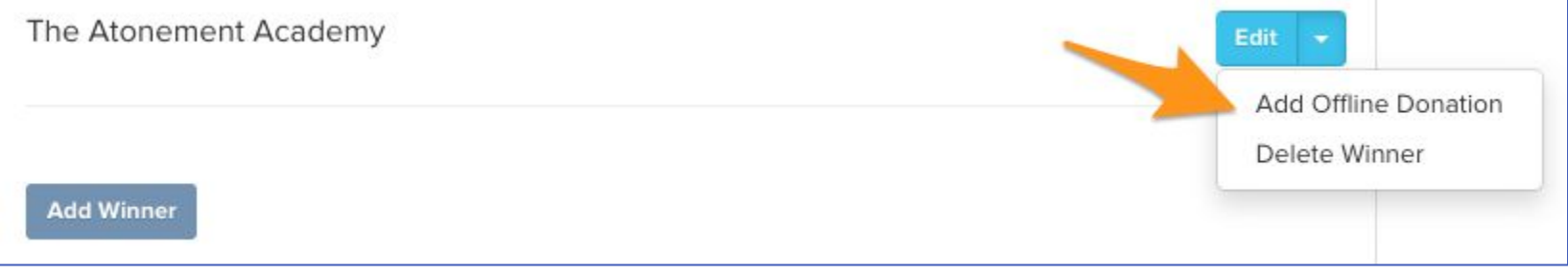

# **What's Next?**

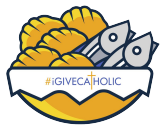

#### **What's Next?**

- Incoming communications #iGiveCatholic team / GiveGab Project Management Team
- Share the recording of last week's Final Steps webinar with your participants!
- Review the timeline and resources available on the [Diocesan Resource](https://www.igivecatholic.org/info/diocese-resources-internal) [Portal](https://www.igivecatholic.org/info/diocese-resources-internal)
- Find archived Kickoff and Office Hour webinars on the [Diocesan](https://www.igivecatholic.org/info/diocese-resources-internal) [Resource Portal](https://www.igivecatholic.org/info/diocese-resources-internal)
- If you are not collecting donations for all your organizations, **triple check your dashboard** for organizations you need to fiscally sponsor and **mark "yes"** in that column!

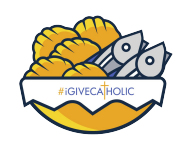

#### **Need assistance?**

- Technical, site and platform-specific, etc: [questions@igivecatholic.org](mailto:questions@igivecatholic.org)
- #iGiveCatholic questions: [julie@igivecatholic.org](mailto:julie@igivecatholic.org)

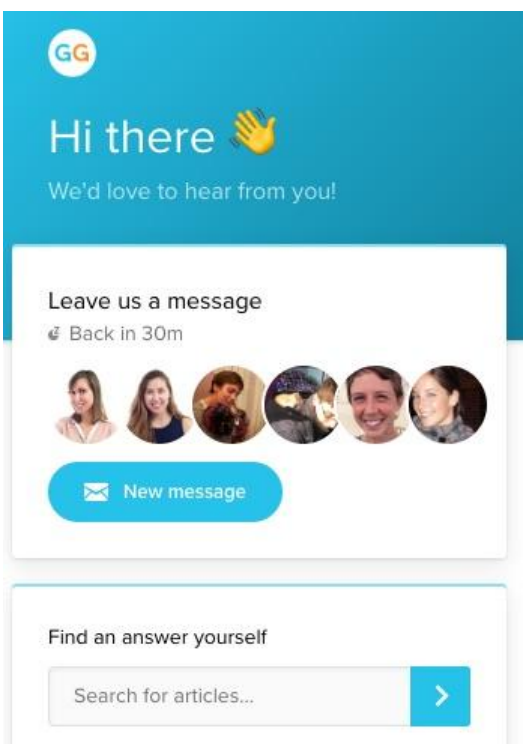

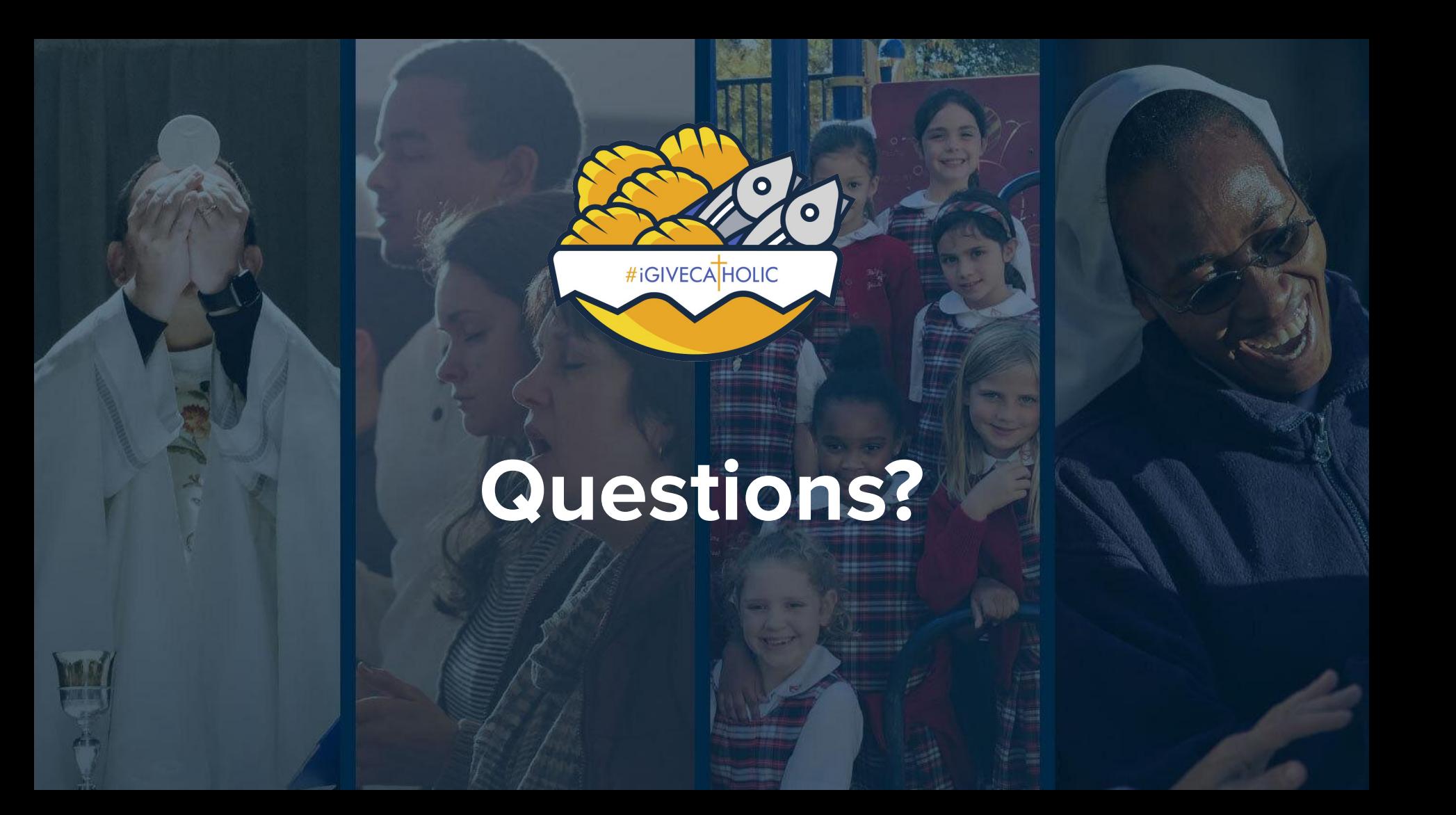